# **CALENDARIO APPELLI LAUREA 2022/2023 Laurea in Acquacoltura e igiene delle produzioni ittiche**

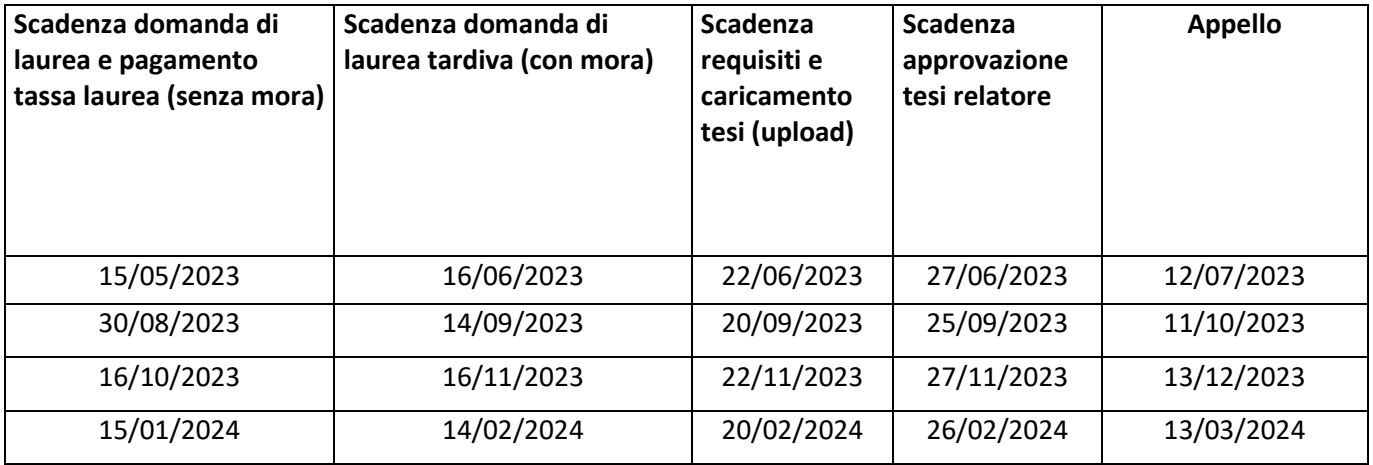

### **Scadenza domanda di laurea (senza mora)**

Termine ultimo per la presentazione della domanda su [Studenti Online](http://studenti.unibo.it/) con il pagamento della tassa di laurea senza mora. Il servizio online apre almeno 20 giorni prima della scadenza della domanda senza mora.

### **Scadenza domanda di laurea tardiva (con mora)**

Termine ultimo per la presentazione della domanda su [Studenti Online](http://studenti.unibo.it/) con **mora**.

#### **Scadenza requisiti e upload tesi**

Entro la scadenza devi:

- **Aver pagato tutte le tasse (ed eventuali more) dovute.** La Segreteria effettuerà un controllo finale, non necessariamente entro la scadenza per il possesso dei requisiti, e ti contatterà sulla tua mail istituzionale in caso di anomalie.
- **Aver sostenuto tutti gli esami previsti dal tuo piano.** Verifica che le verbalizzazioni risultino registrate correttamente, dalla carriera che potrai stampare in fase di compilazione della domanda di laurea online. Se sei in possesso del libretto dovrai riconsegnarlo. La Segreteria effettuerà un controllo finale sulla tua carriera e in caso di anomalie ti contatterà sulla tua mail istituzionale.
- **Aver compilato online il questionario AlmaLaurea.** Troverai il link di collegamento ad Alma Laurea direttamente in fase di compilazione della domanda di laurea online (l'avvenuta compilazione verrà riscontrata dal sistema un paio di ore dopo)
- **Aver caricato (upload) la tesi di laurea in formato pdf tramite Studenti Online.**

#### **Scadenza approvazione tesi relatore**

Al momento della domanda on line è necessario **concordare il titolo della tesi con il docente relatore**, ma è prevista solo **l'approvazione finale e online della tesi da parte del relatore**. L'approvazione del relatore è fondamentale per l'accesso all'appello di laurea.

Il titolo della tesi indicato su Studenti Online deve essere **identico** a quello che lo studente scriverà sul frontespizio e nella copertina della tesi. L'unico titolo della tesi che farà fede e che comparirà nel verbale di laurea e nei certificati sarà esclusivamente quello inserito dal laureando su Studenti Online; una volta che il relatore avrà approvato la tesi non sarà più possibile apportare alcuna modifica.

## **Commissioni di laurea**

La composizione delle commissioni di laurea con l'elenco dei laureandi viene resa nota sempre su Studenti Online, all'incirca **una settimana prima** dell'inizio dell'appello.

## **Certificati e pergamena**

I laureati riceveranno la pergamena direttamente all'indirizzo (domicilio o residenza) segnalato in Studenti online per il recapito delle comunicazioni. **Si invitano pertanto gli studenti a verificare con attenzione l'indirizzo inserito durante la compilazione della domanda di laurea ed eventualmente a modificarlo.** Eventuali errori potrebbero infatti comportare una dilatazione consistente dei tempi di consegna.

L'invio sarà effettuato con costo a carico dell'Ateneo, previo avviso tramite e-mail all'indirizzo istituzionale, entro quattro mesi dal termine della sessione di laurea in cui è avvenuto il conseguimento del titolo. È comunque possibile, già pochi giorni dopo la prova finale, ottenere certificati di laurea su [www.studenti.unibo.it](http://www.studenti.unibo.it/)

**Ricorda che il tuo account (nome.cognome@studio.unibo.it) viene mantenuto attivo a tempo indefinito**, **così come la casella di posta elettronica**. Una volta laureato non sarà più possibile accedere alla rete wireless AlmaWifi e a tutti quei servizi riservati agli studenti con carriera universitaria attiva, **ma sarà mantenuto attivo l'accesso a studenti.unibo.it** per usufruire del servizio di **certificazione online** o per eseguire una nuova iscrizione.